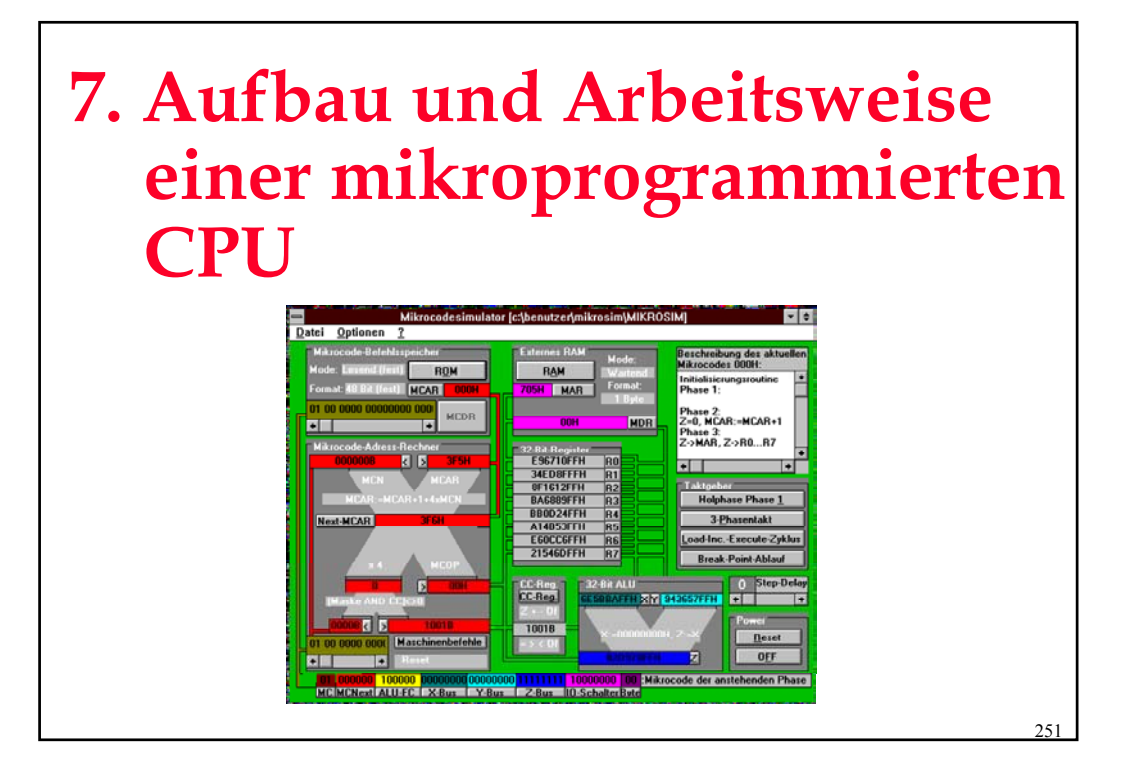

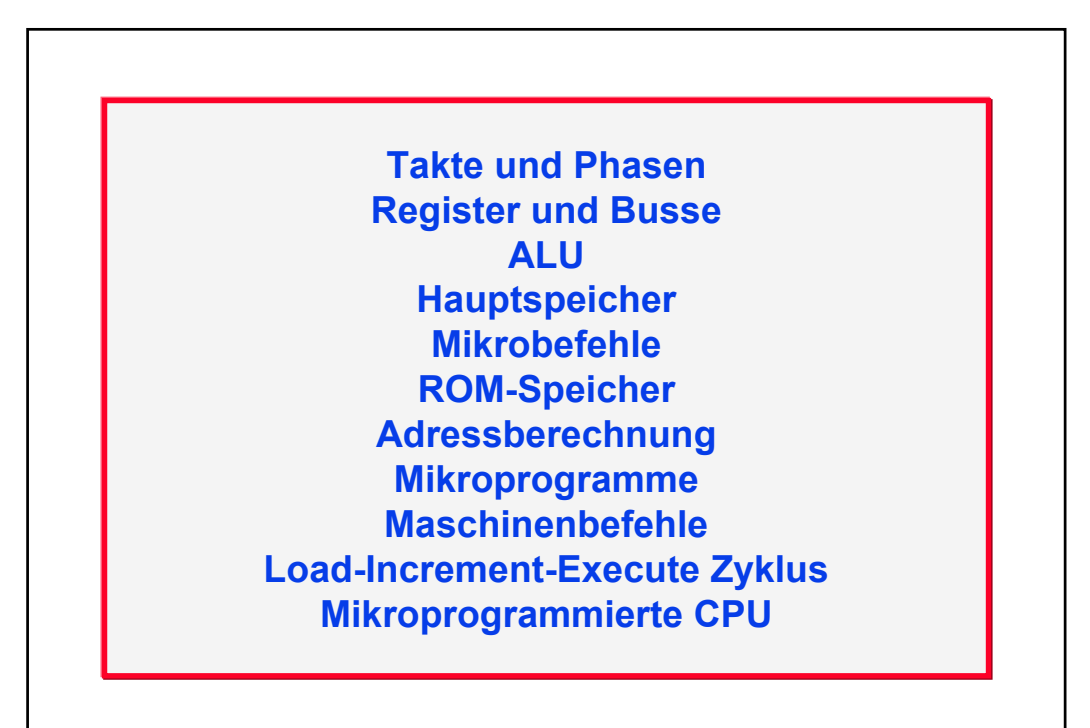

- 1

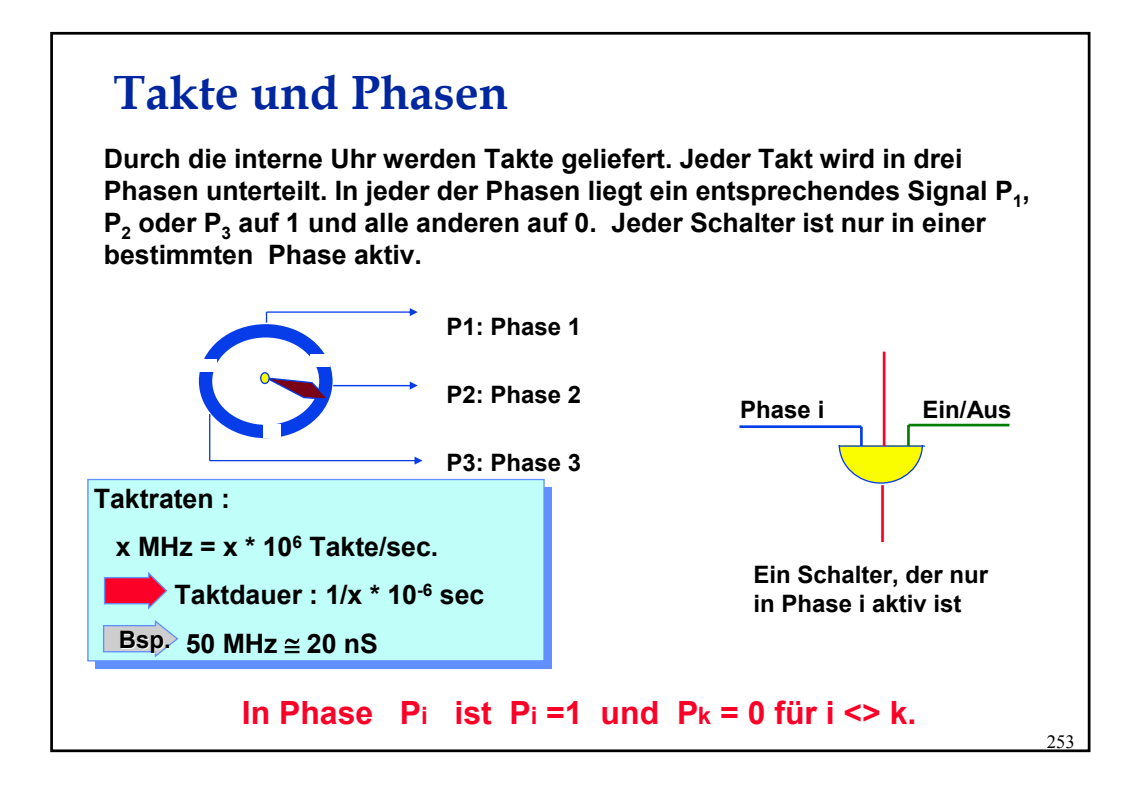

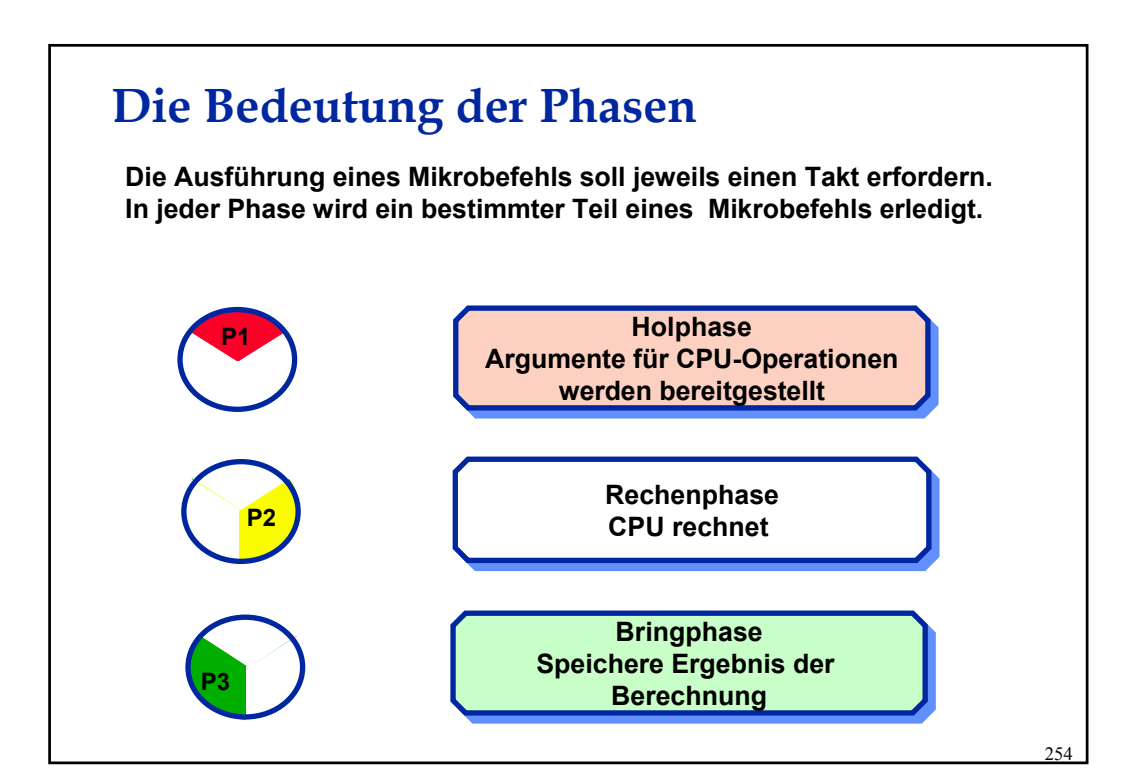

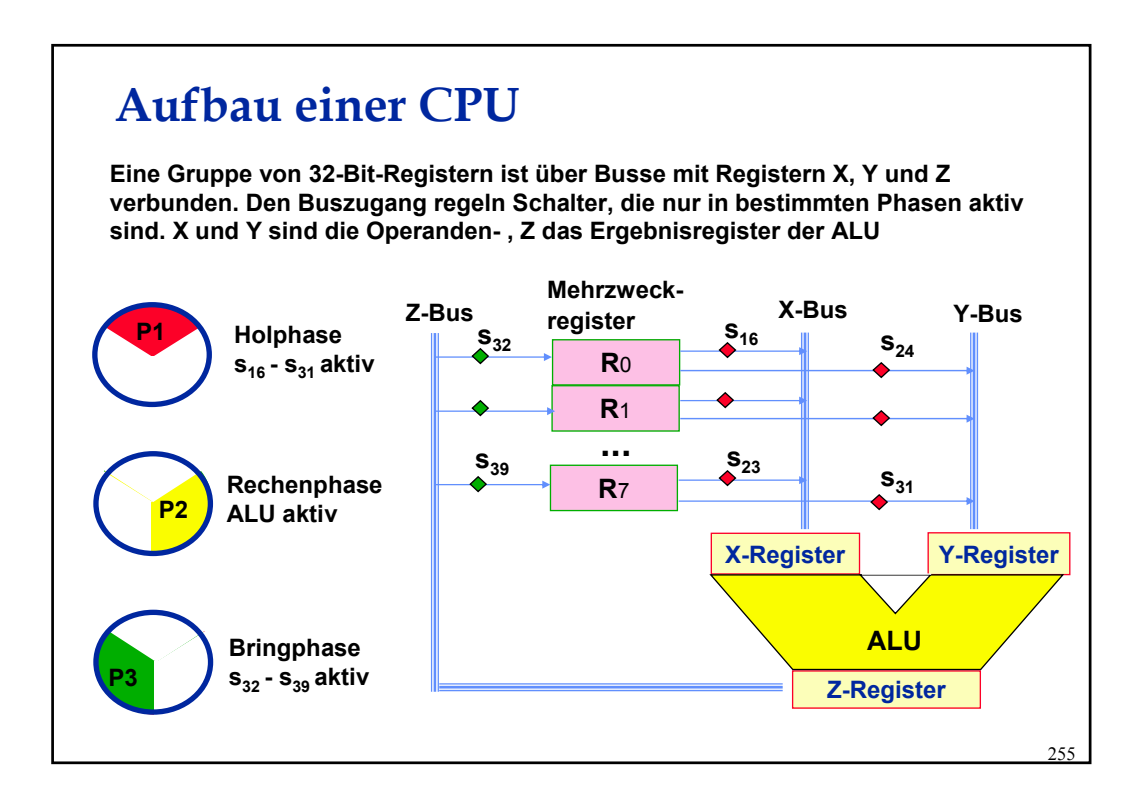

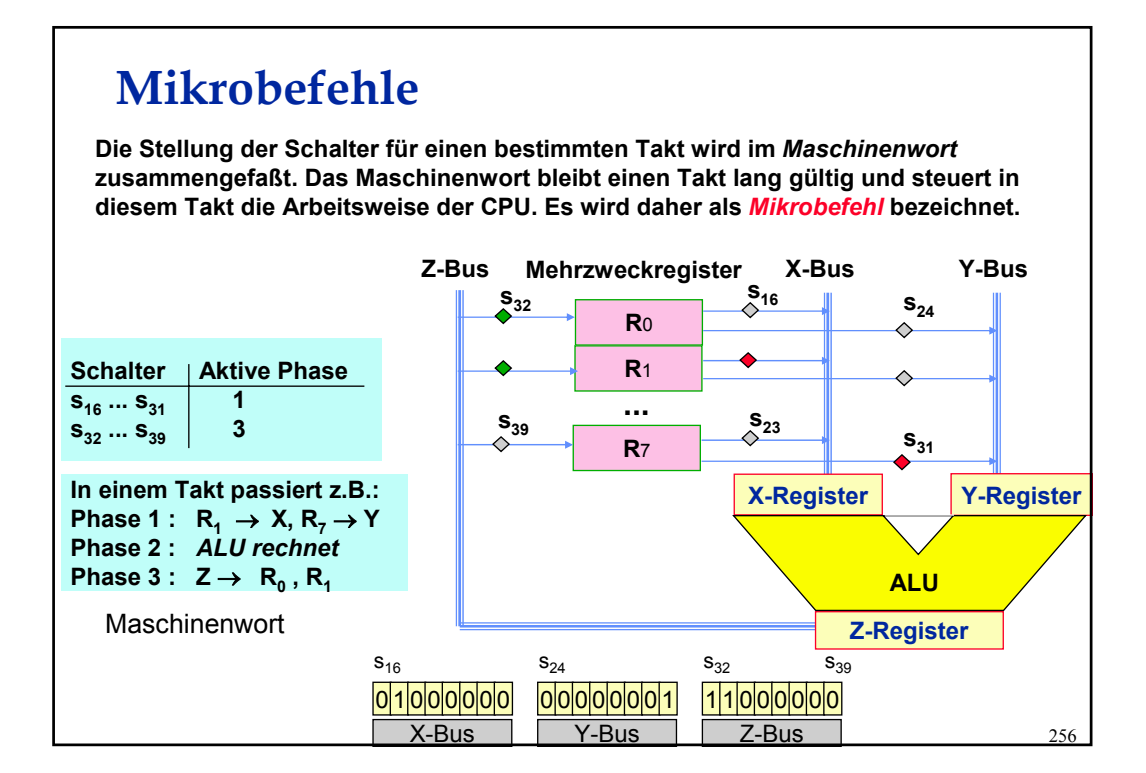

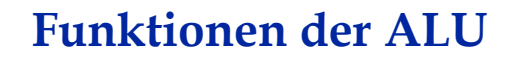

**Die ALU unseres CPU-Modells kann 128 Funktionen ausführen. Dafür müssen die Operanden in den X- bzw. Y-Registern liegen. Der Funktionswert kommt in das Z-Register.** 

**Meist wird dabei auch das Flag-Register gesetzt. Die Vergleichsoperationen verändern nur das Flag-Register.**

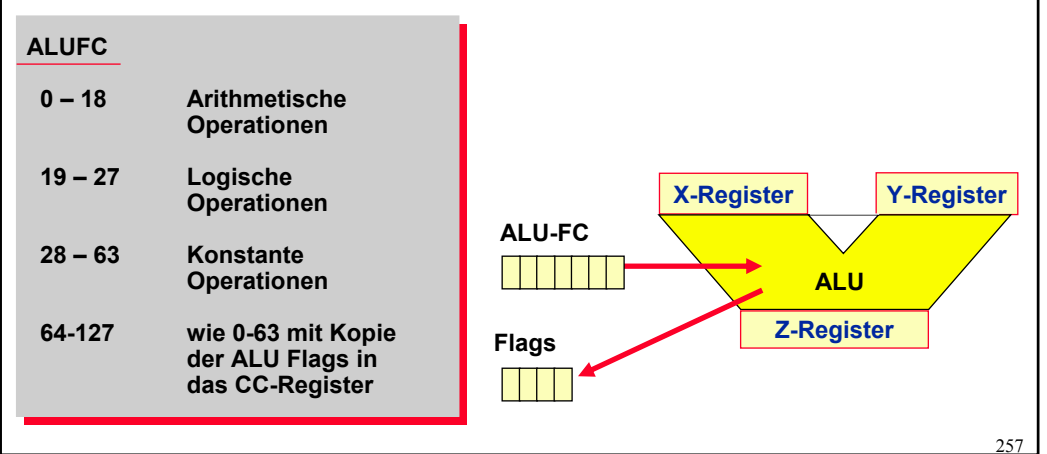

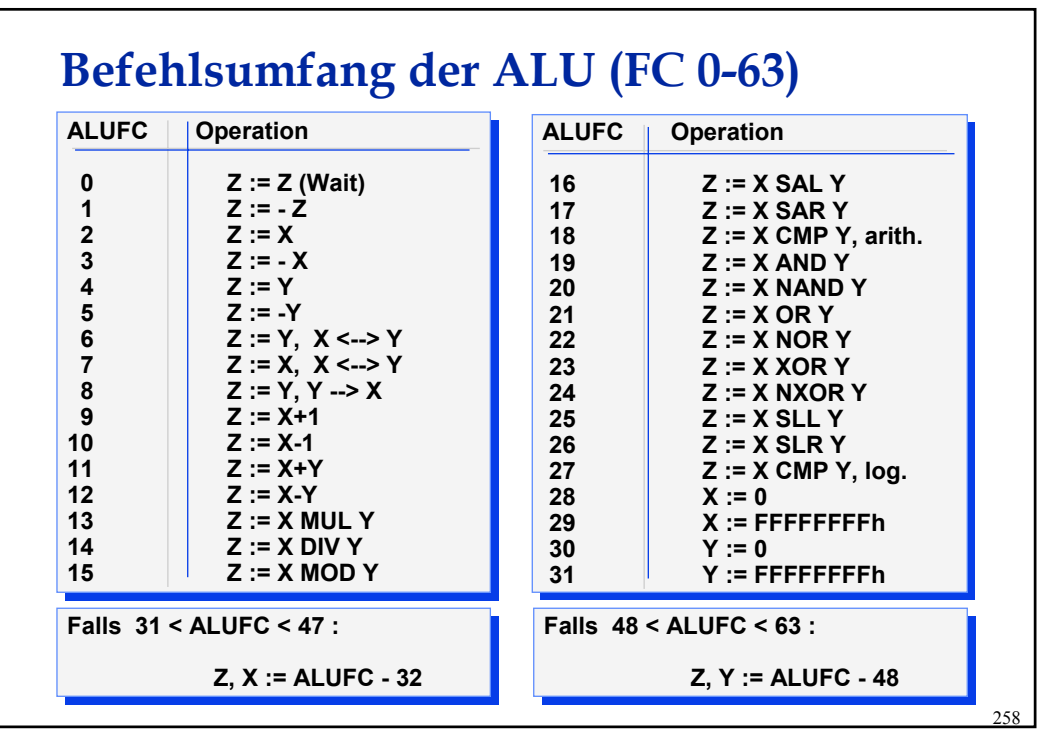

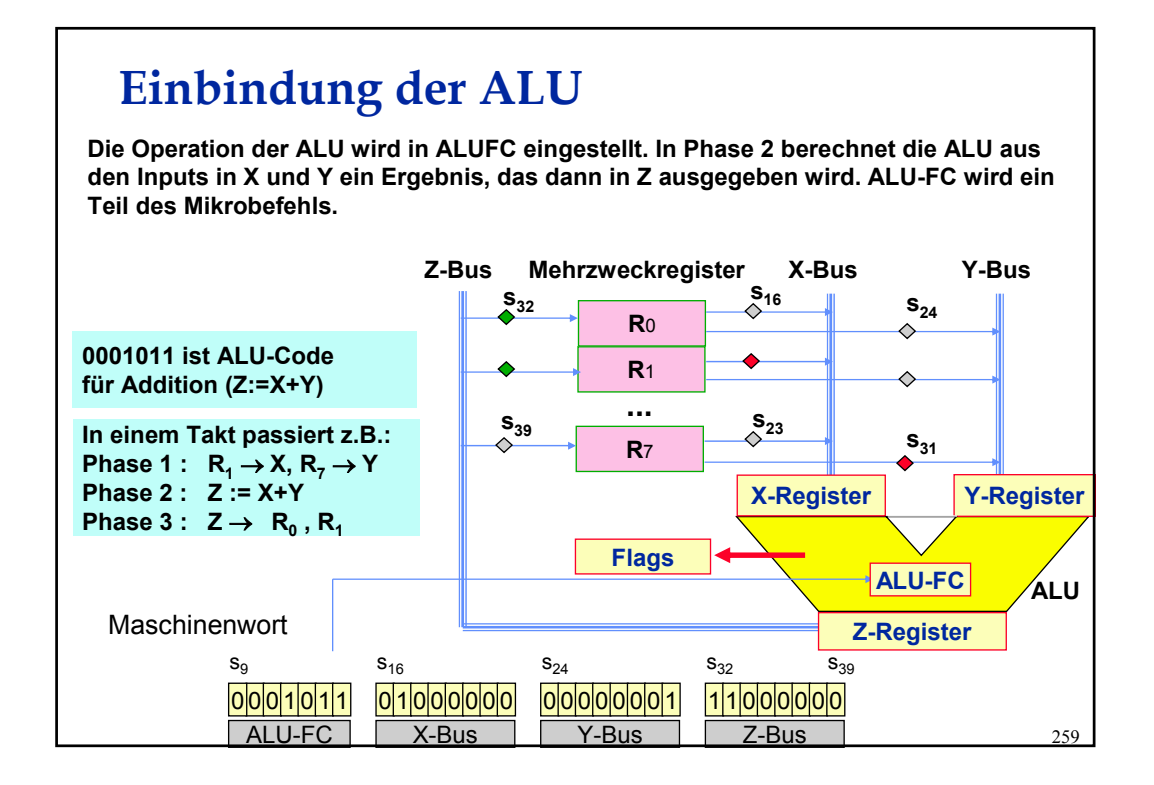

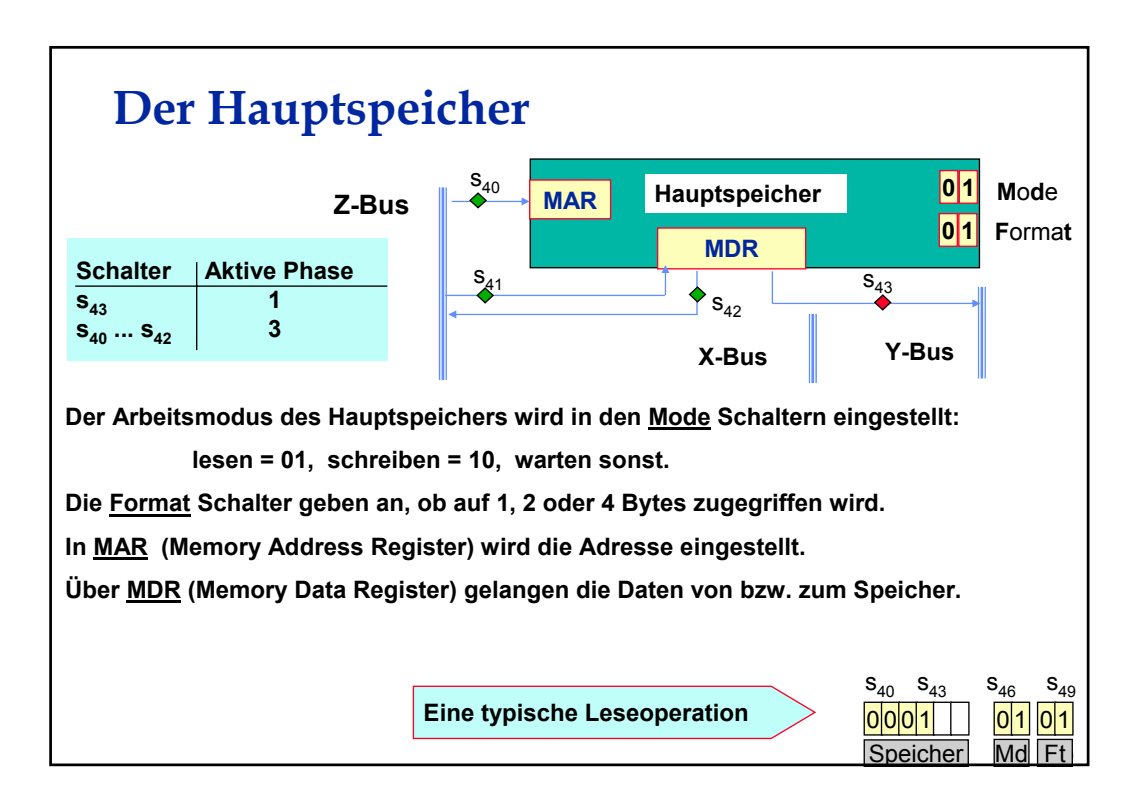

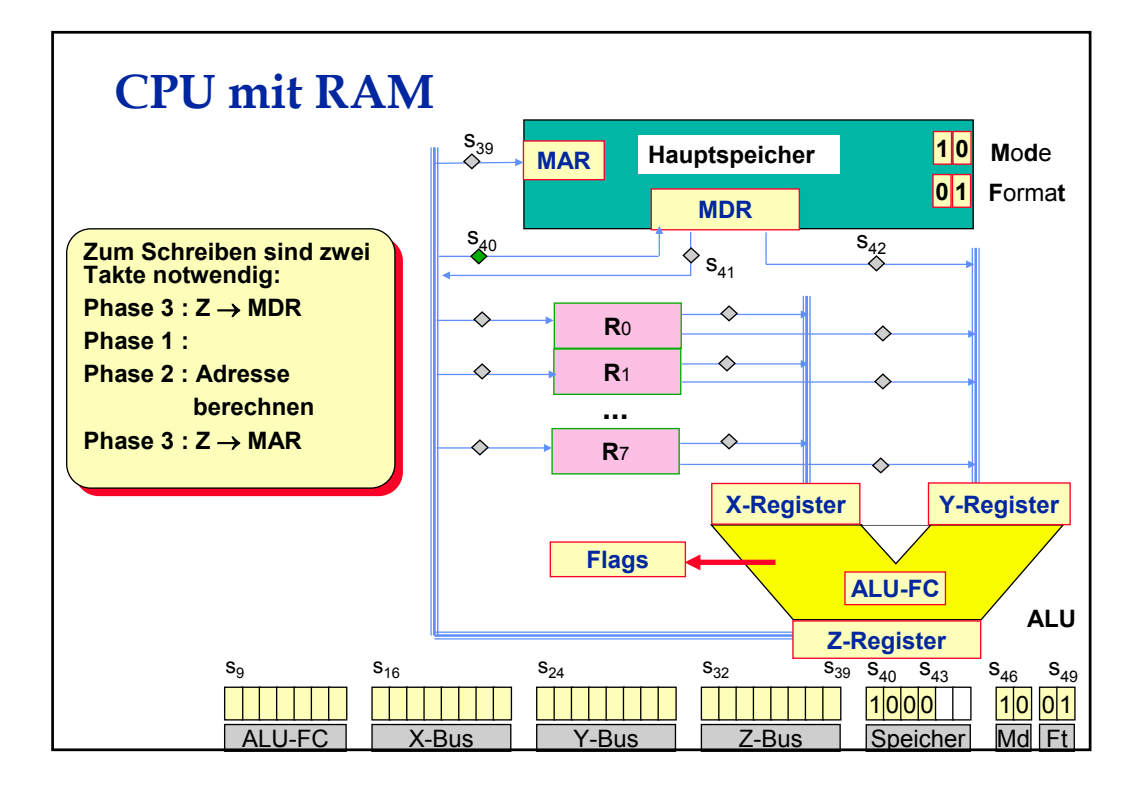

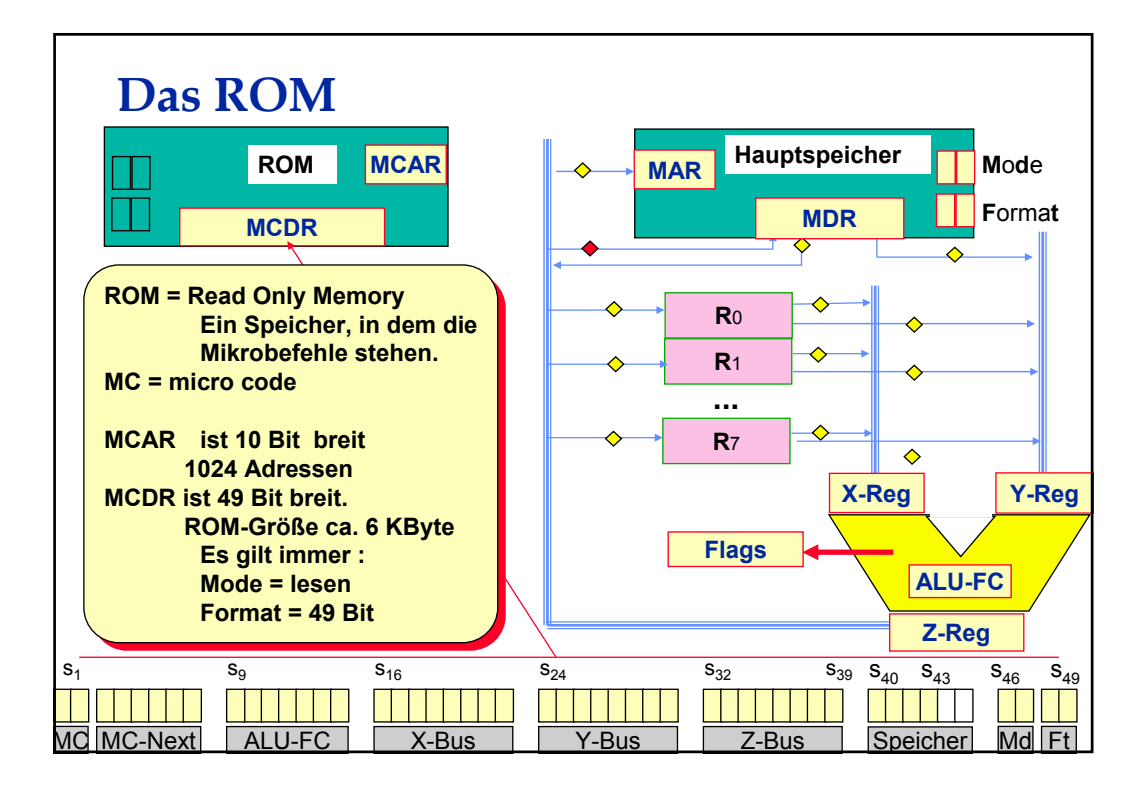

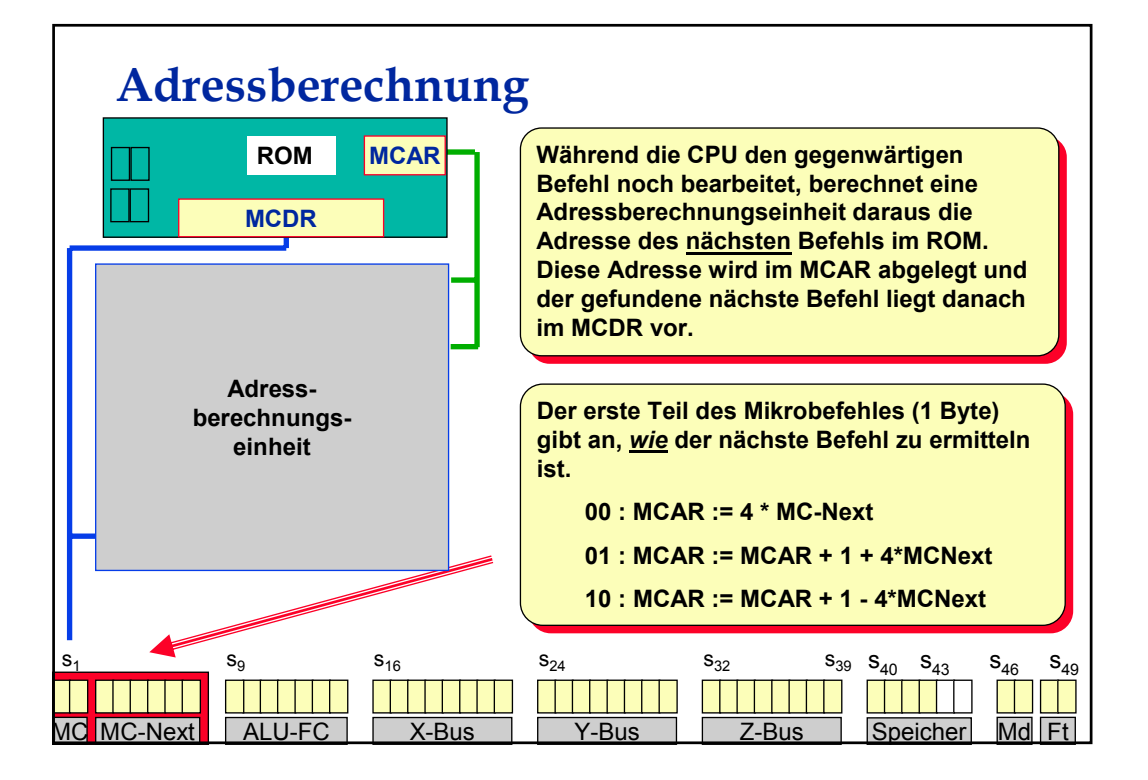

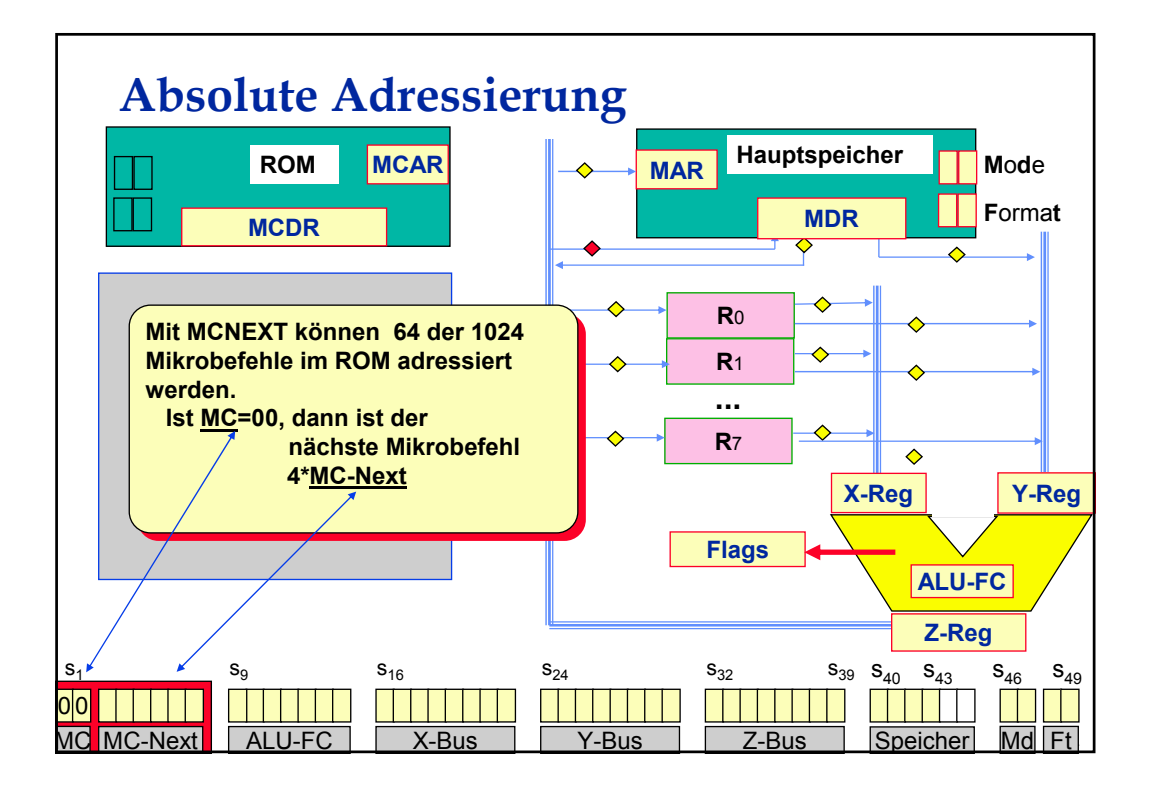

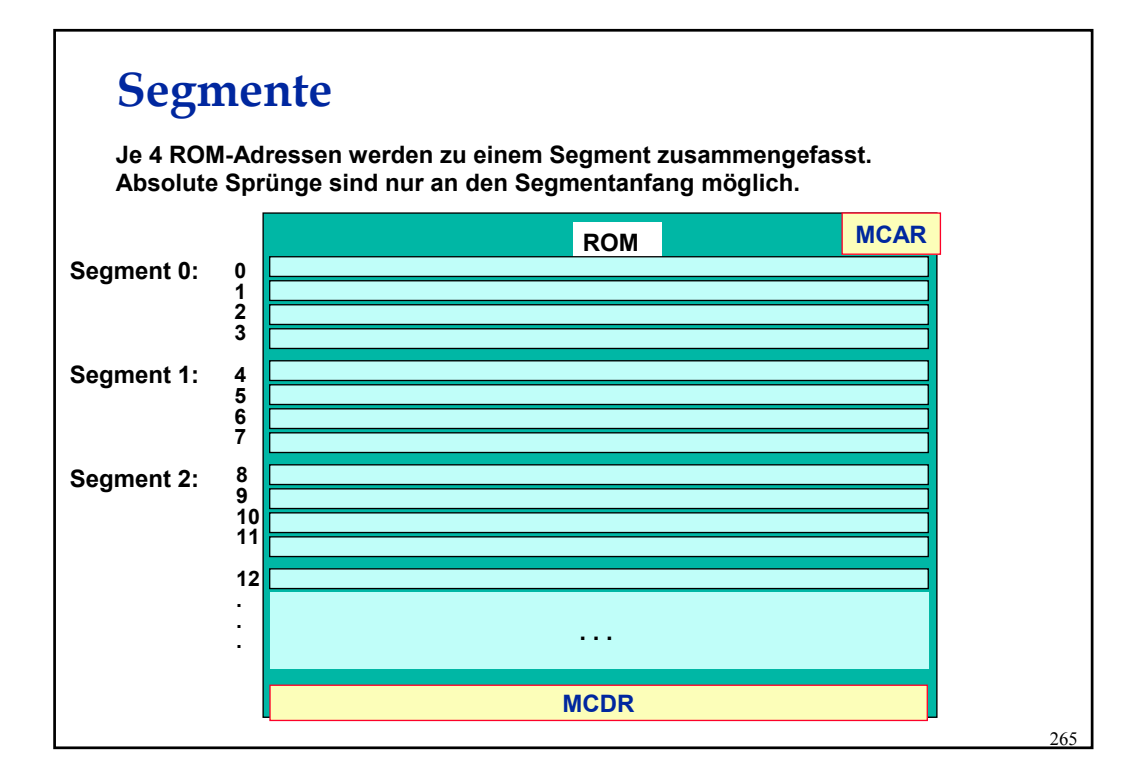

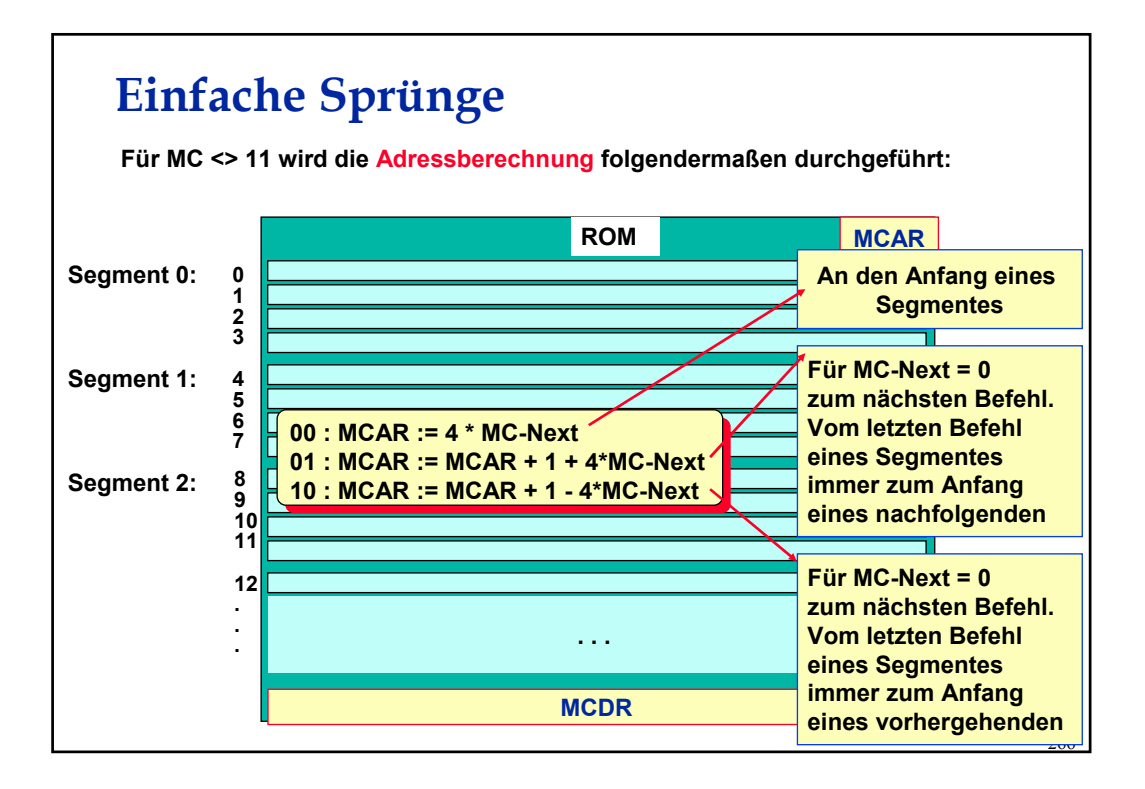

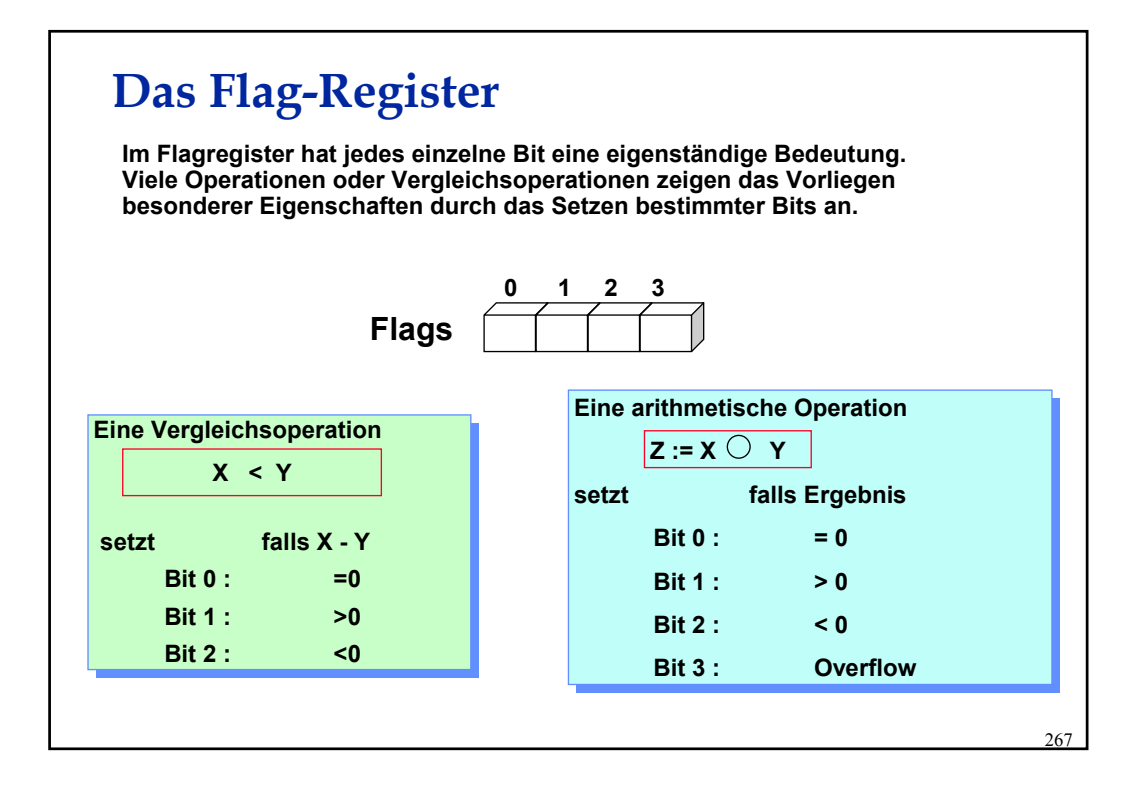

## **Bedingte Sprünge**

**Bedingte Sprungbefehle beziehen sich immer nur auf den Inhalt der Flags. Mikrocode-Sprungbefehle besitzen eine "Maske", d.h. ein Bitmuster.** 

**Diese Maske wird durch ein AND mit dem Flag-Register verknüpft.**

**Ist das Resultat <> 0000 , so wird der Sprung ausgeführt.**

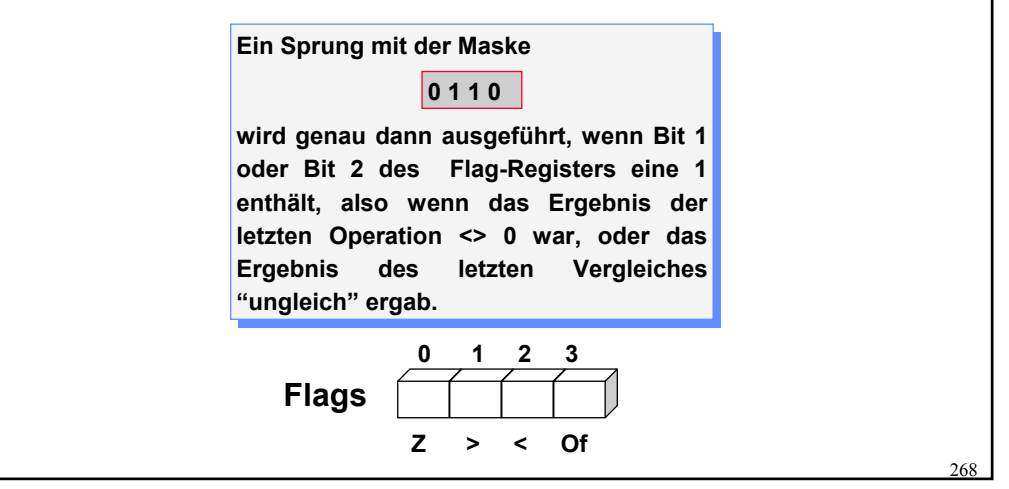

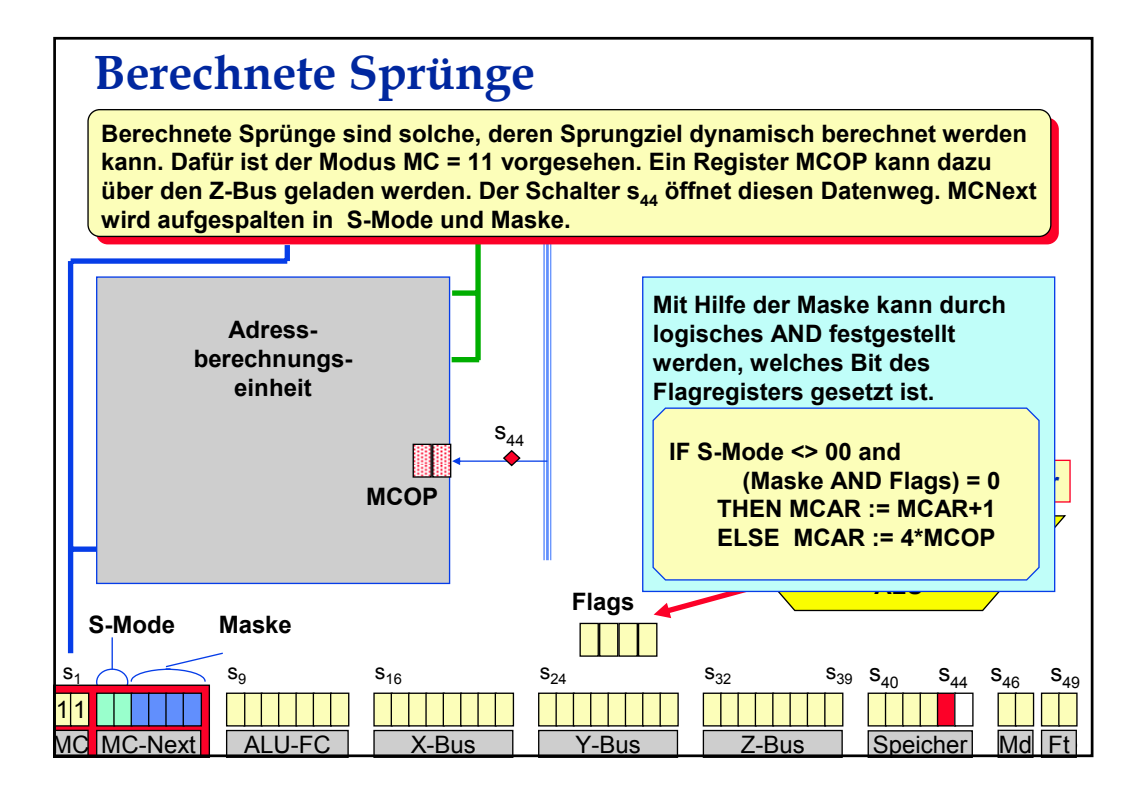

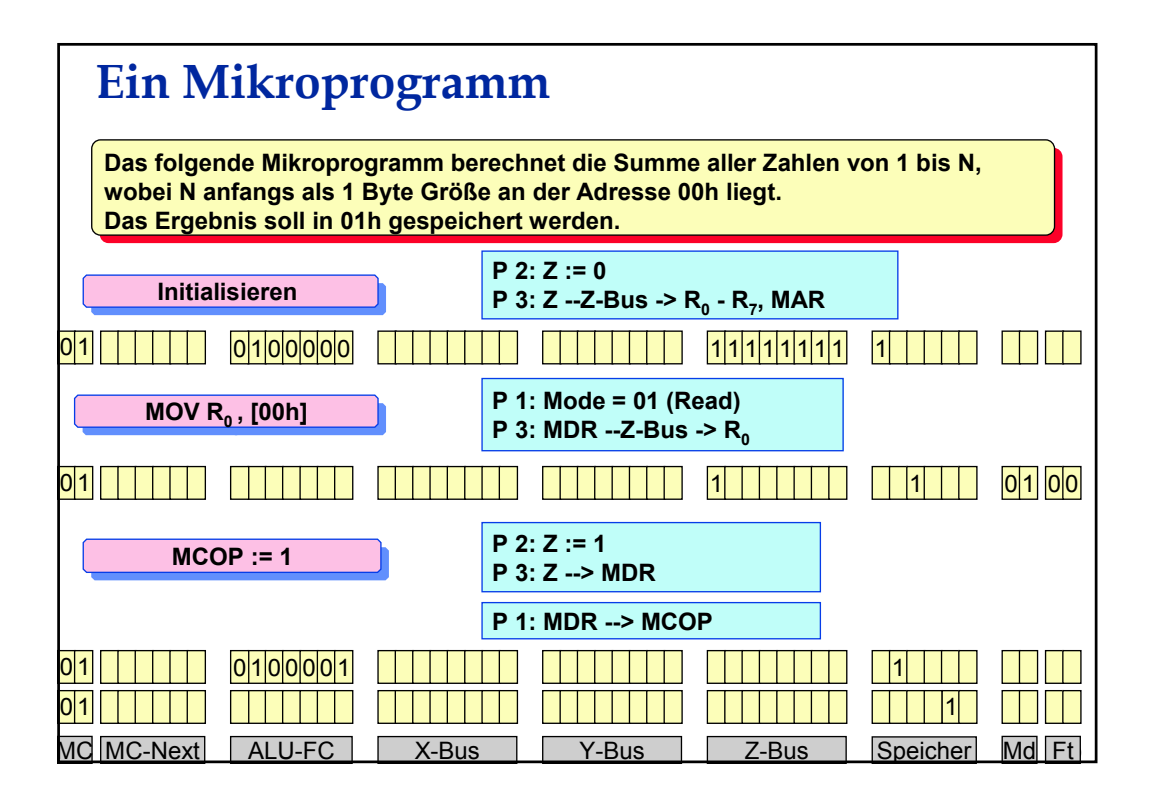

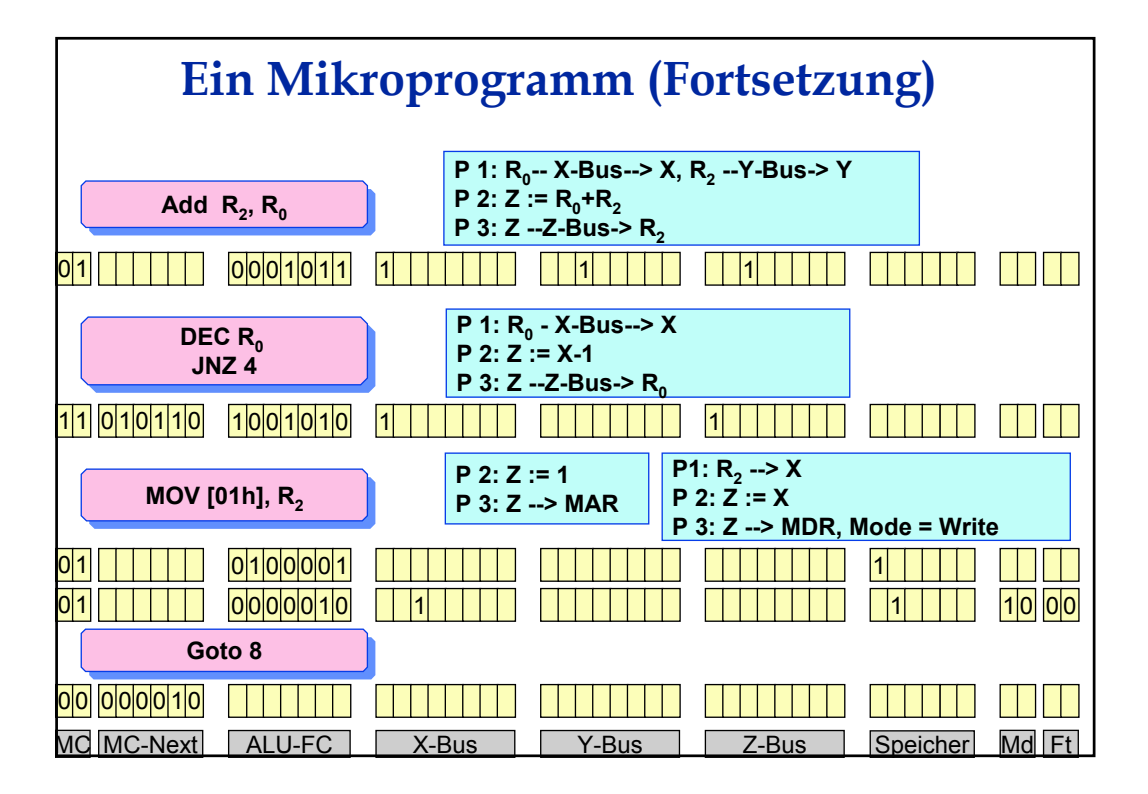

## **Maschinensprache**

**Mikrocode-Programmierung ist für praktische Zwecke zu umständlich. Eine abstraktere Sicht der CPU zeigt nur noch Register, Speicher, Operationen, und Sprungbefehle, verbirgt aber Schalter, Takte und Phasen, Sprungmodi und Masken.** 

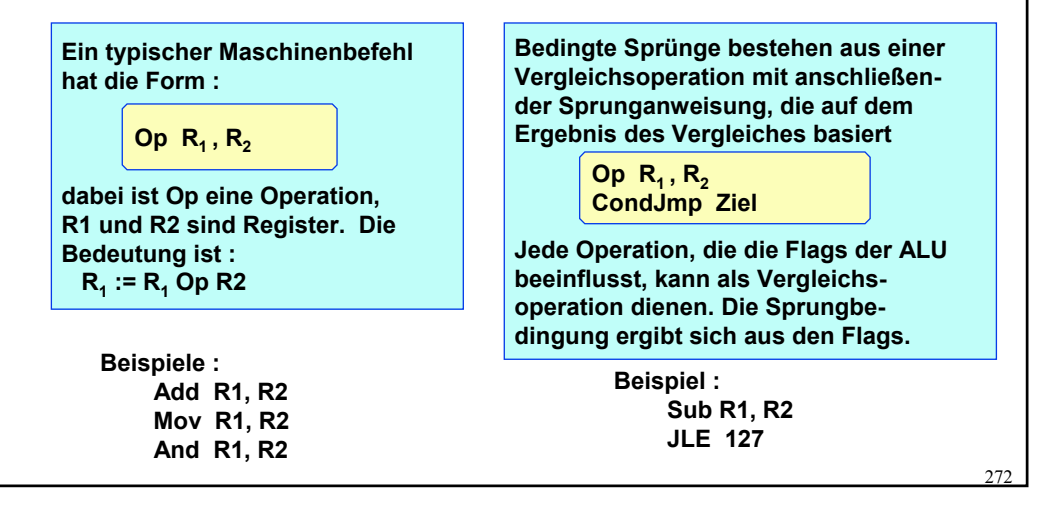

## **Aufgaben der Register**

**Die Operanden von Maschinenbefehlen sind Register oder Speicherplätze. Es dürfen aber nie beide Operanden Speicherplätze sein.** 

**Die Register werden für bestimmte Zwecke reserviert, etwa als Programmzähler, als Zeiger auf den Stack oder den Datenbereich.** 

**Einige Register behält man als Rechenregister. Diese heißen Allzweckregister oder Akkumulatoren. Die Maschinensprache-Befehle sind meist nur mit Allzweckregistern durchführbar.**

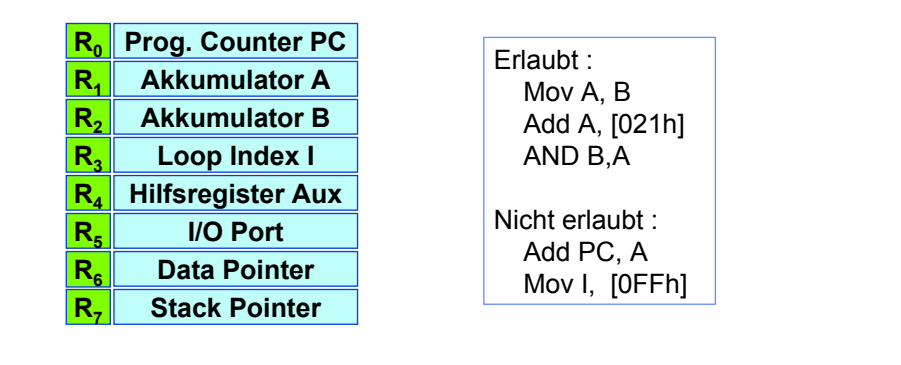

 $273$ 

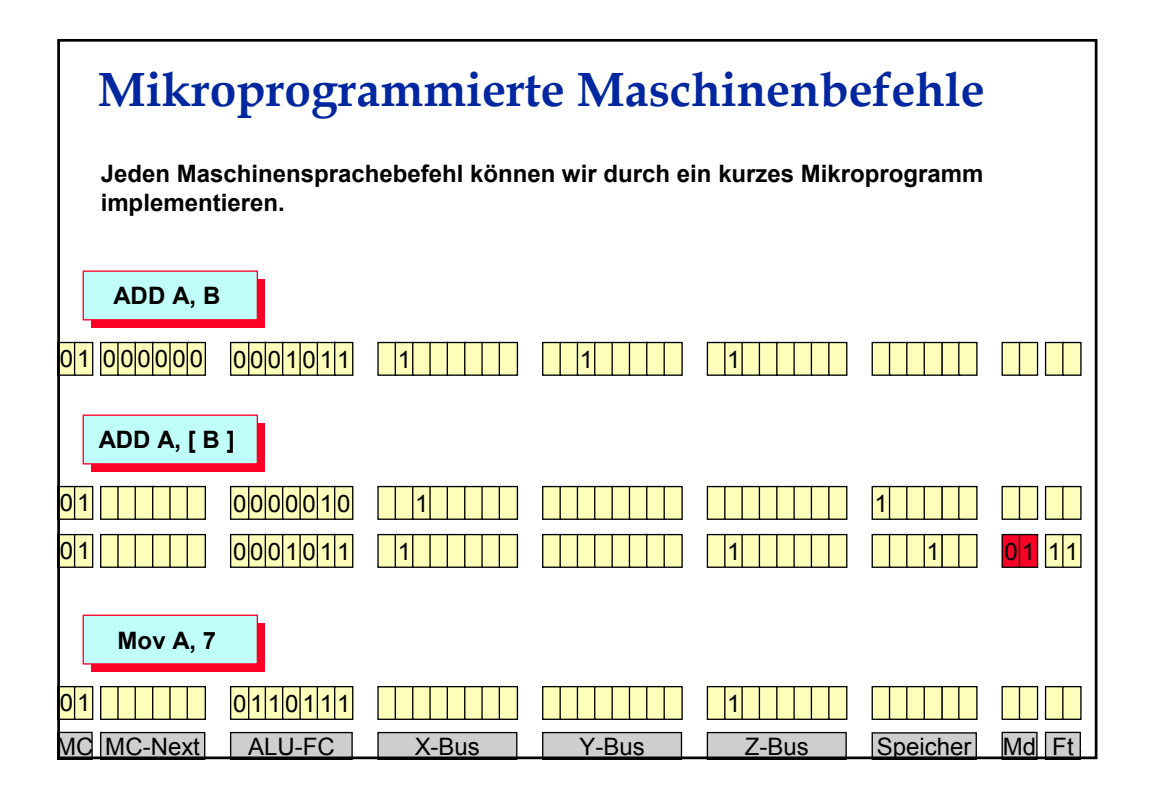

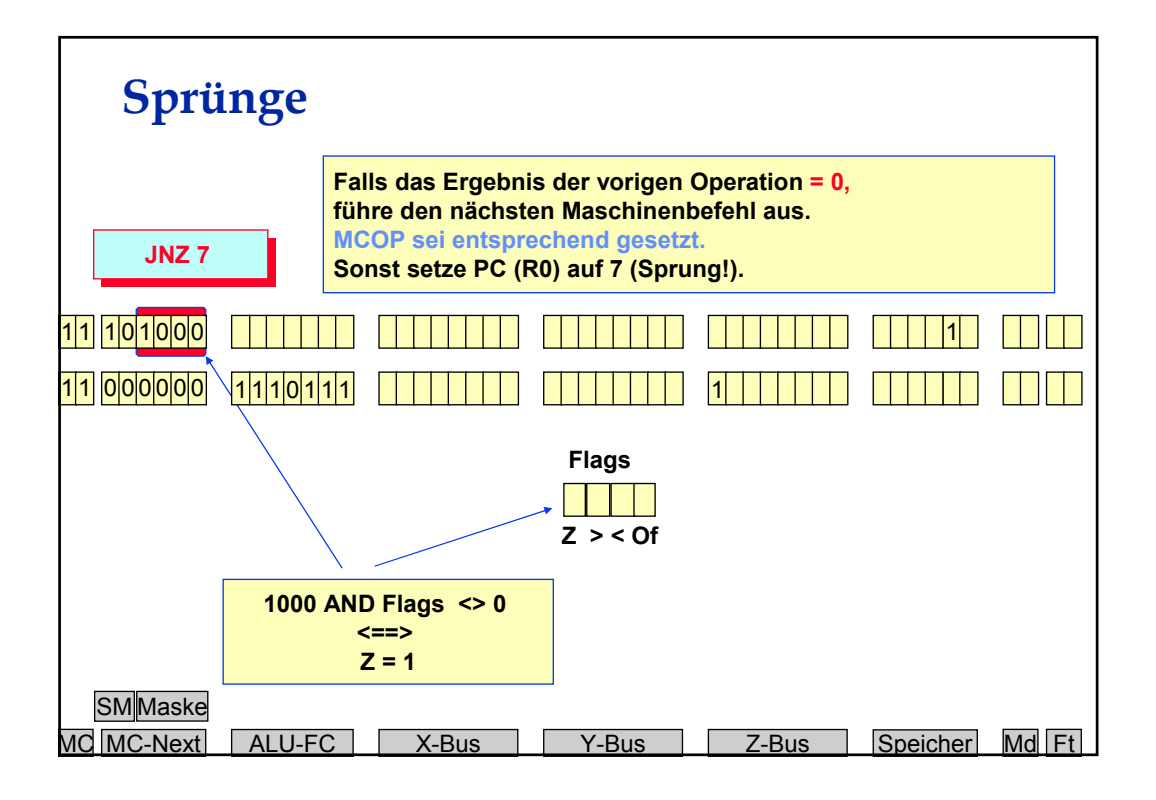

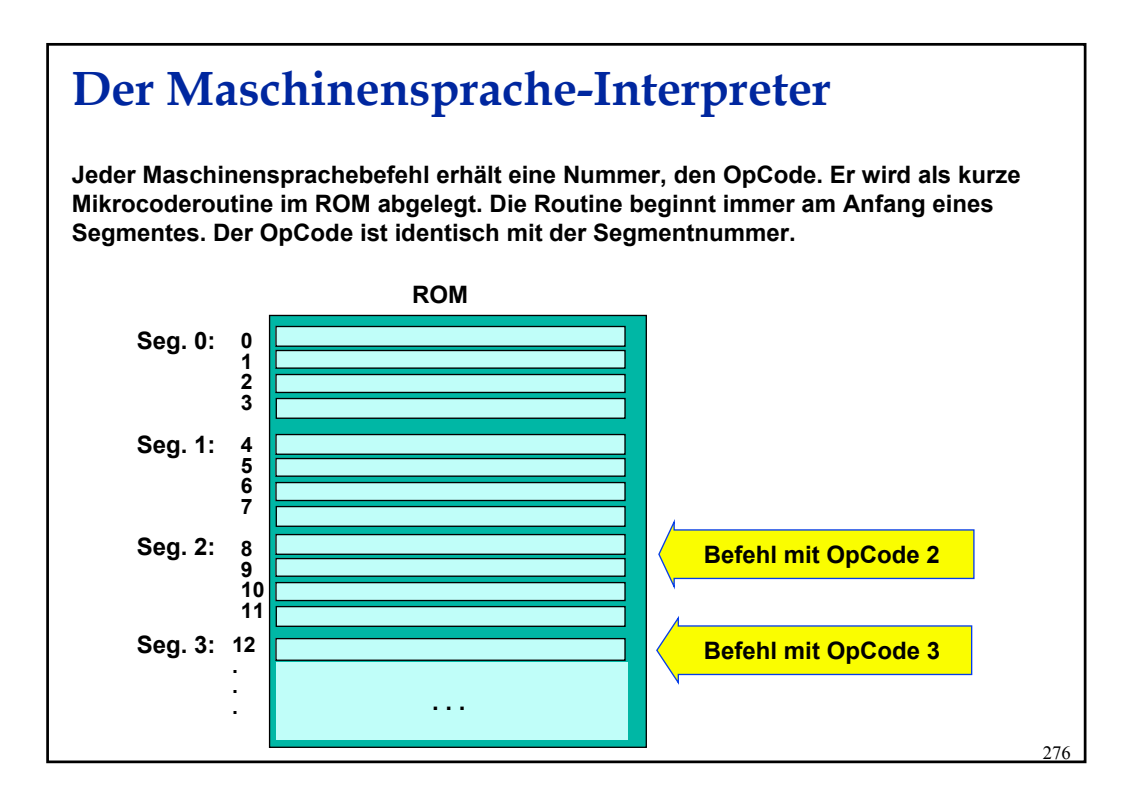

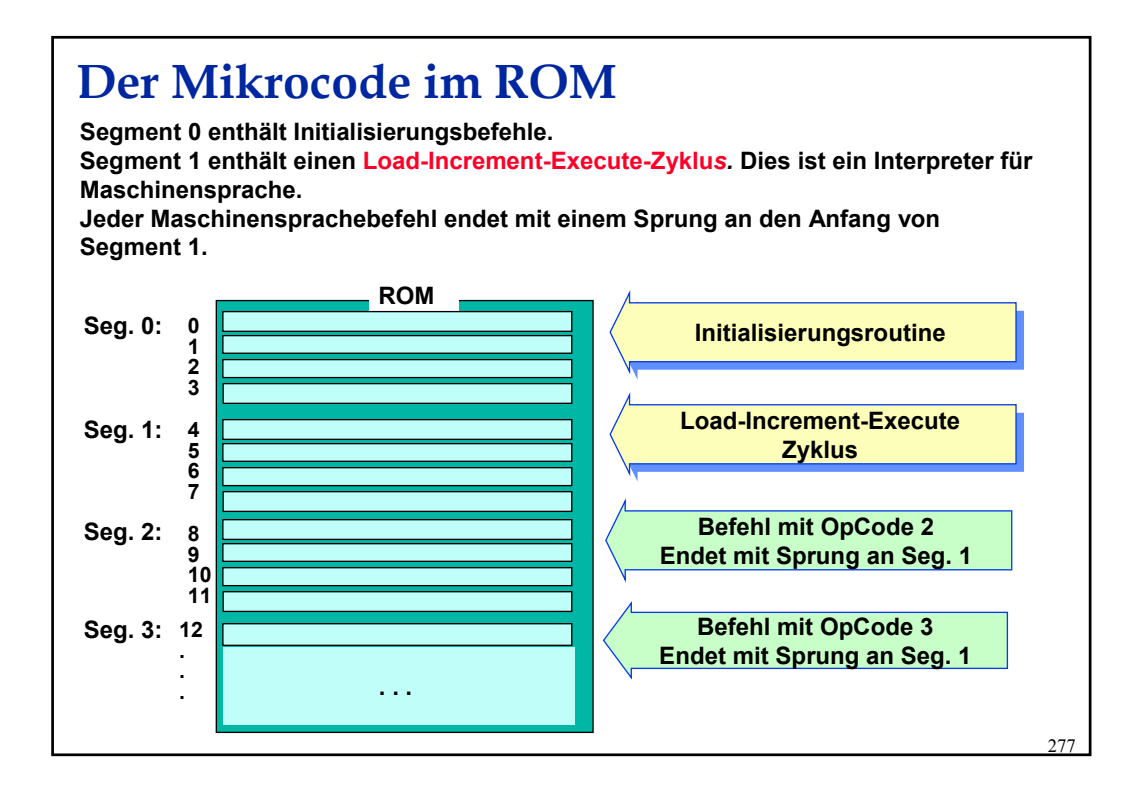

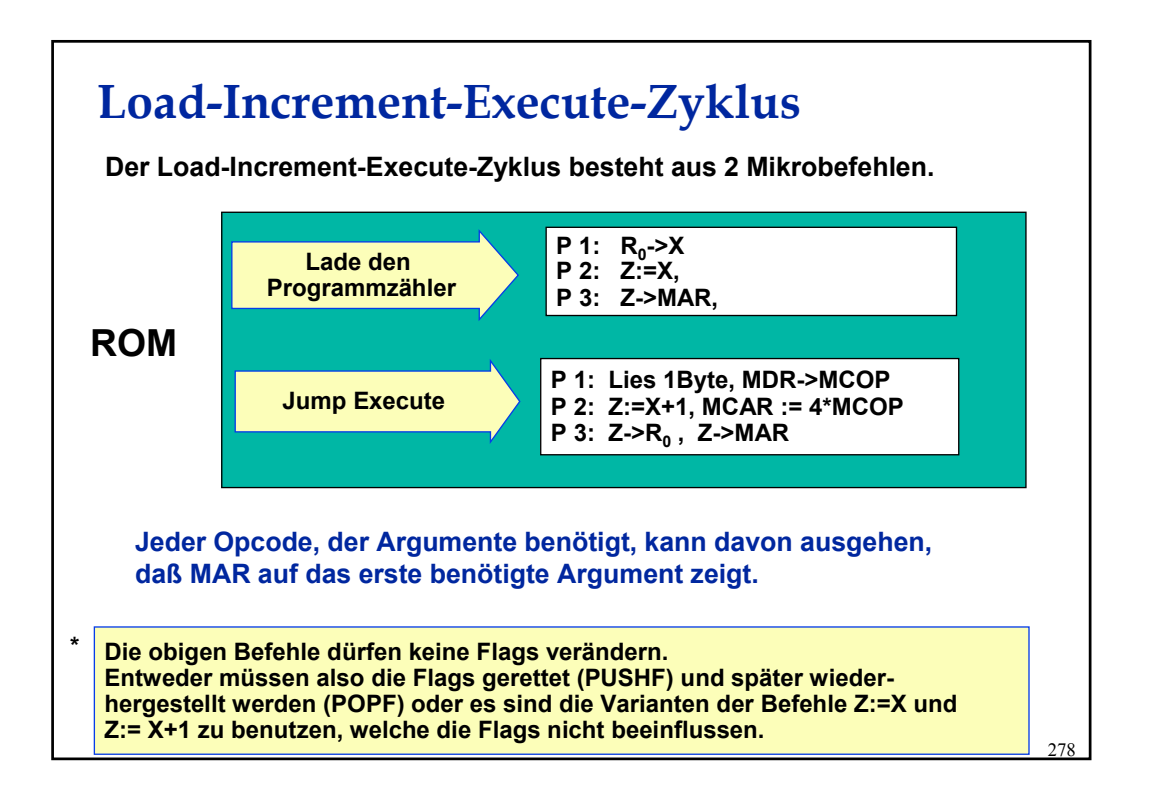

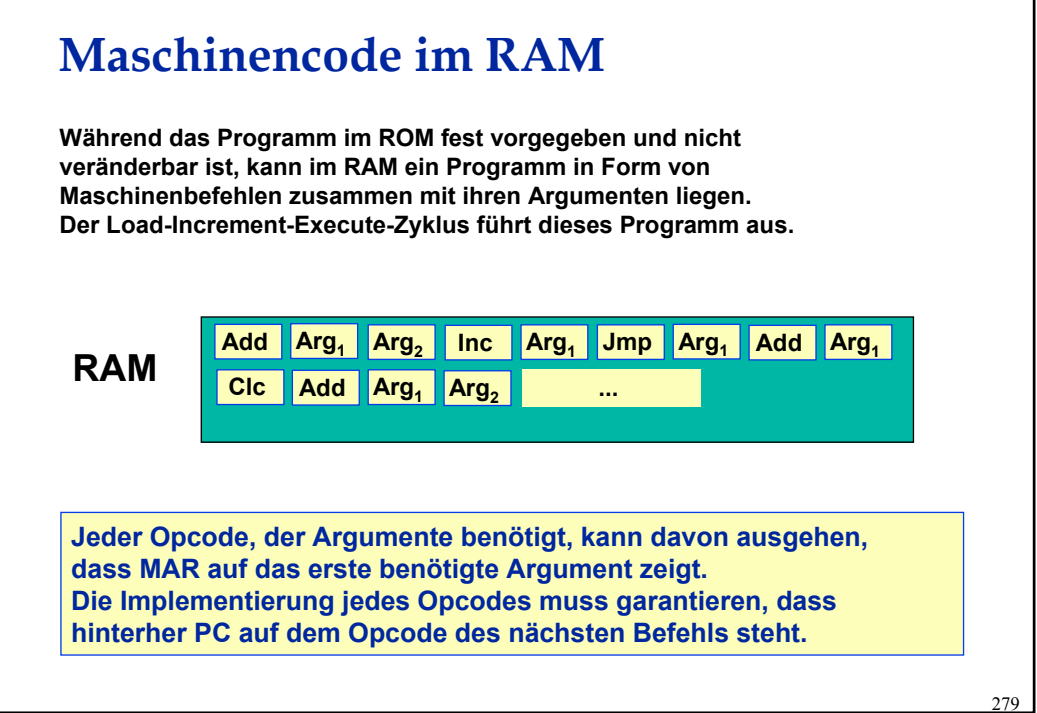

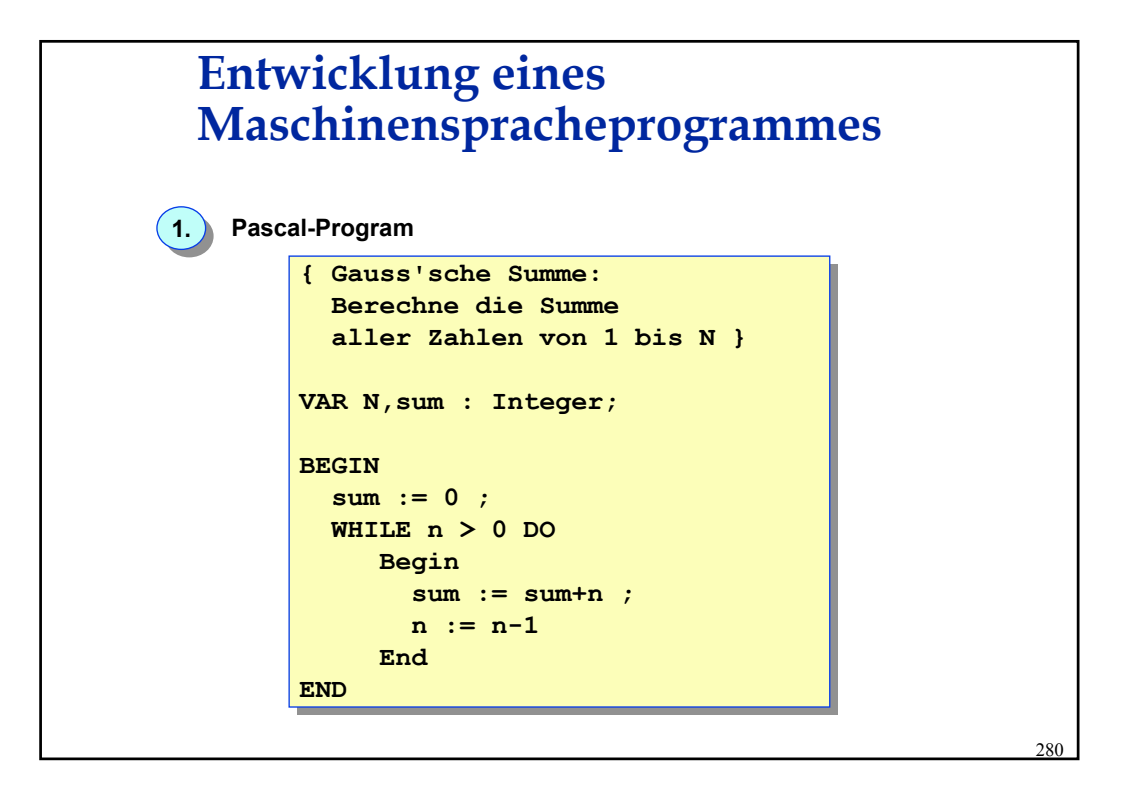

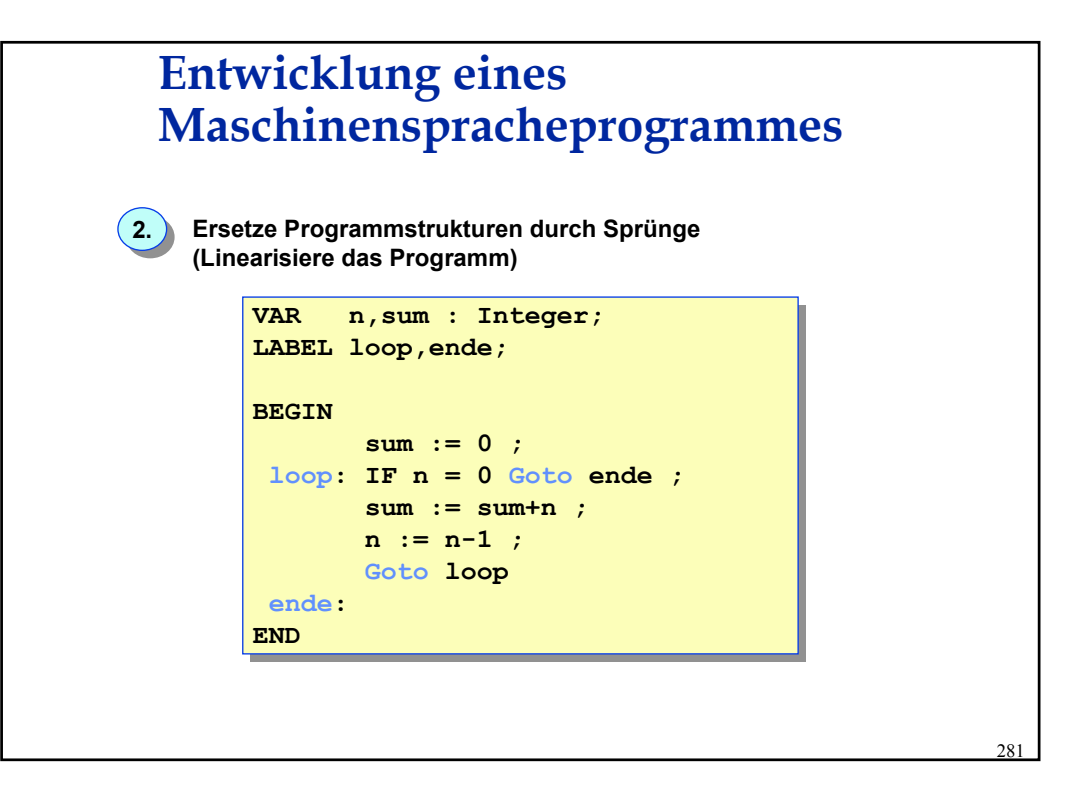

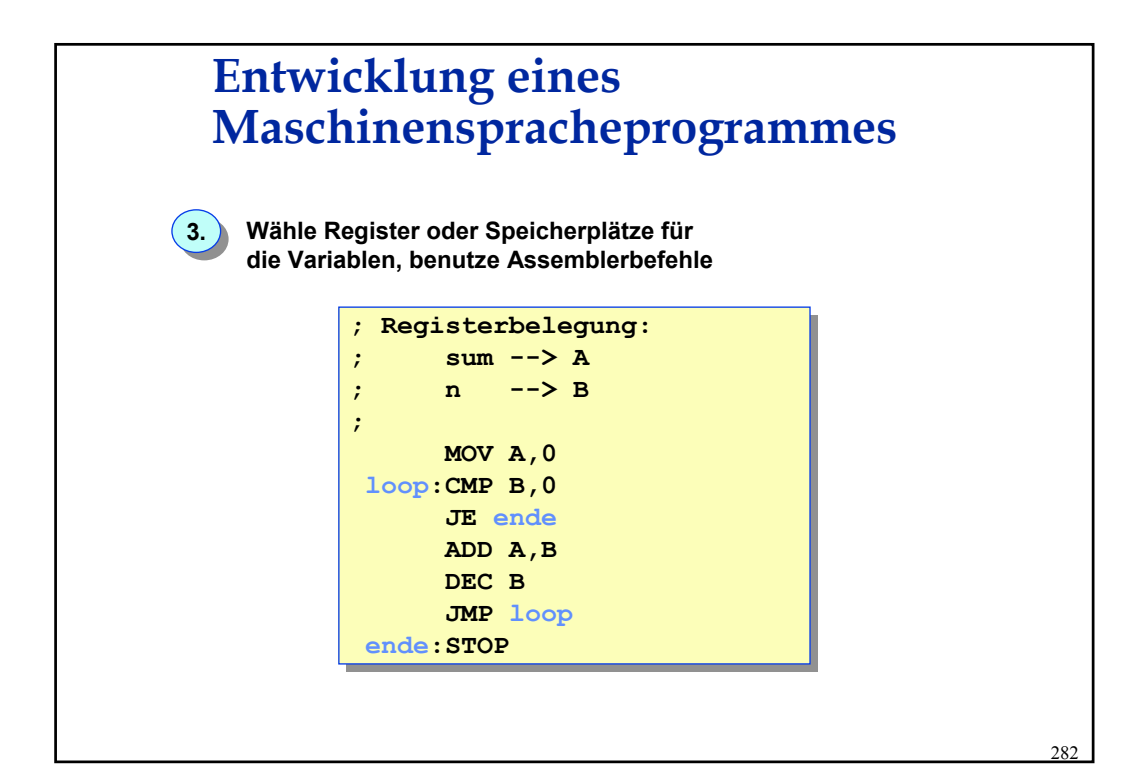

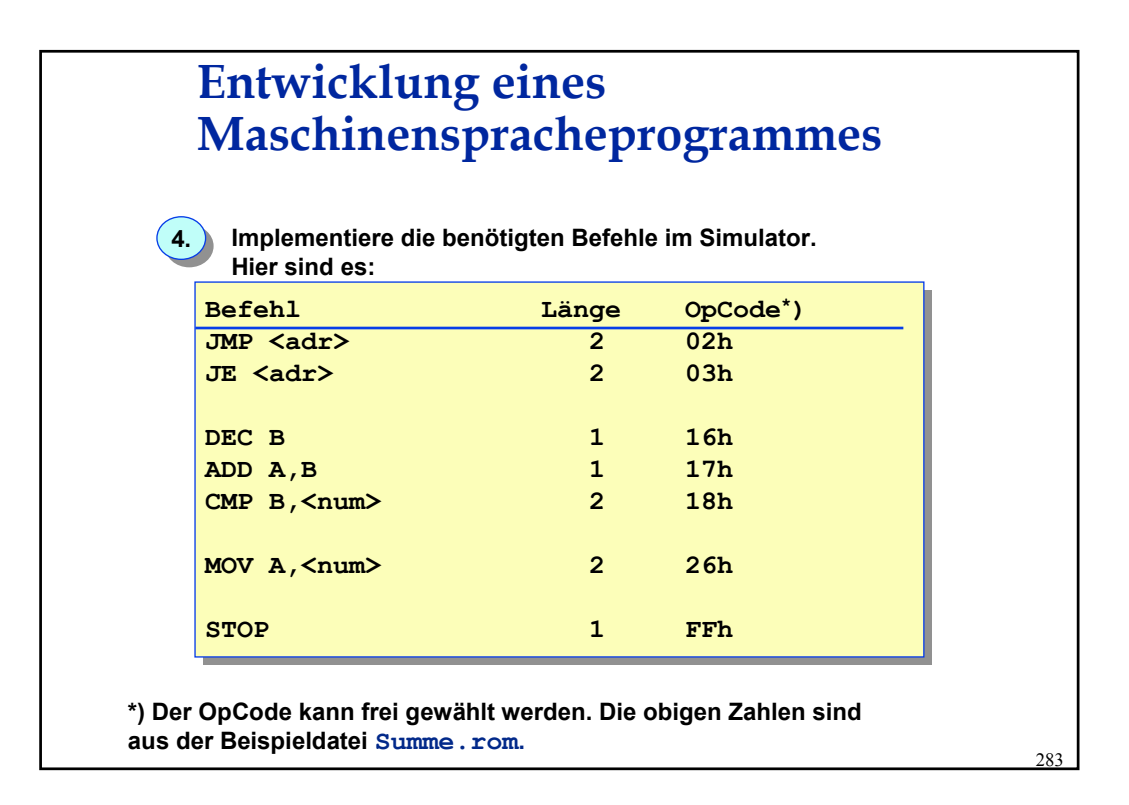

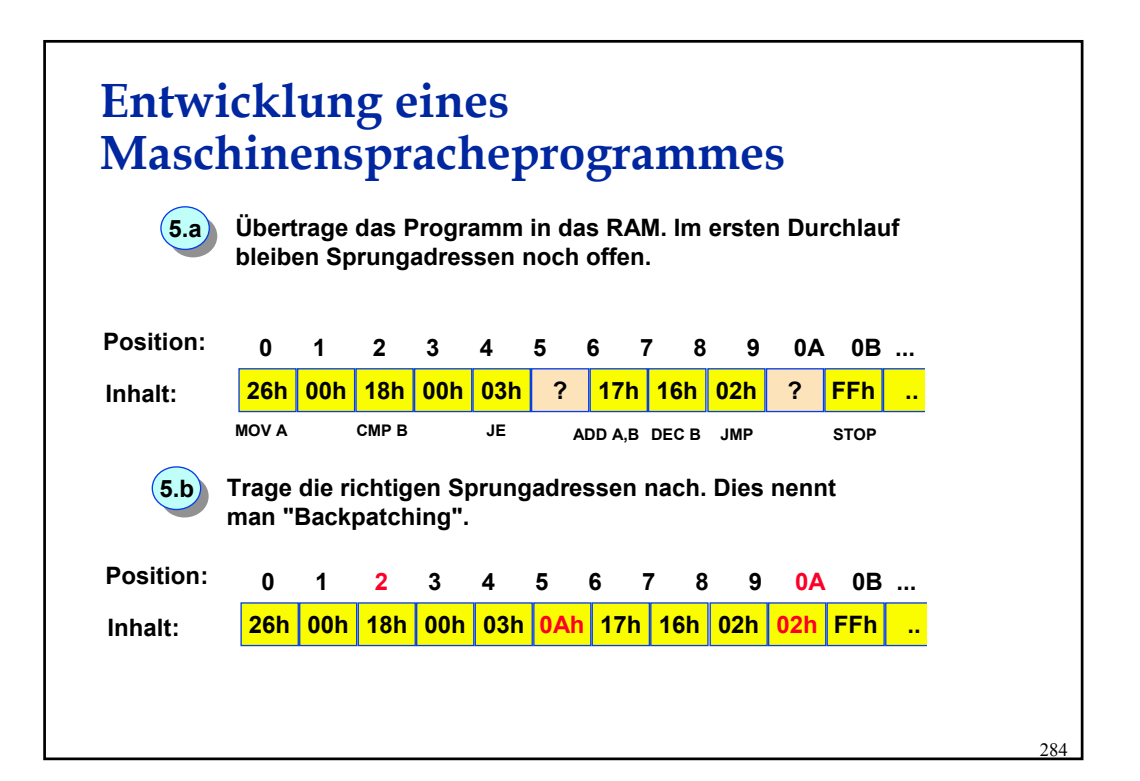

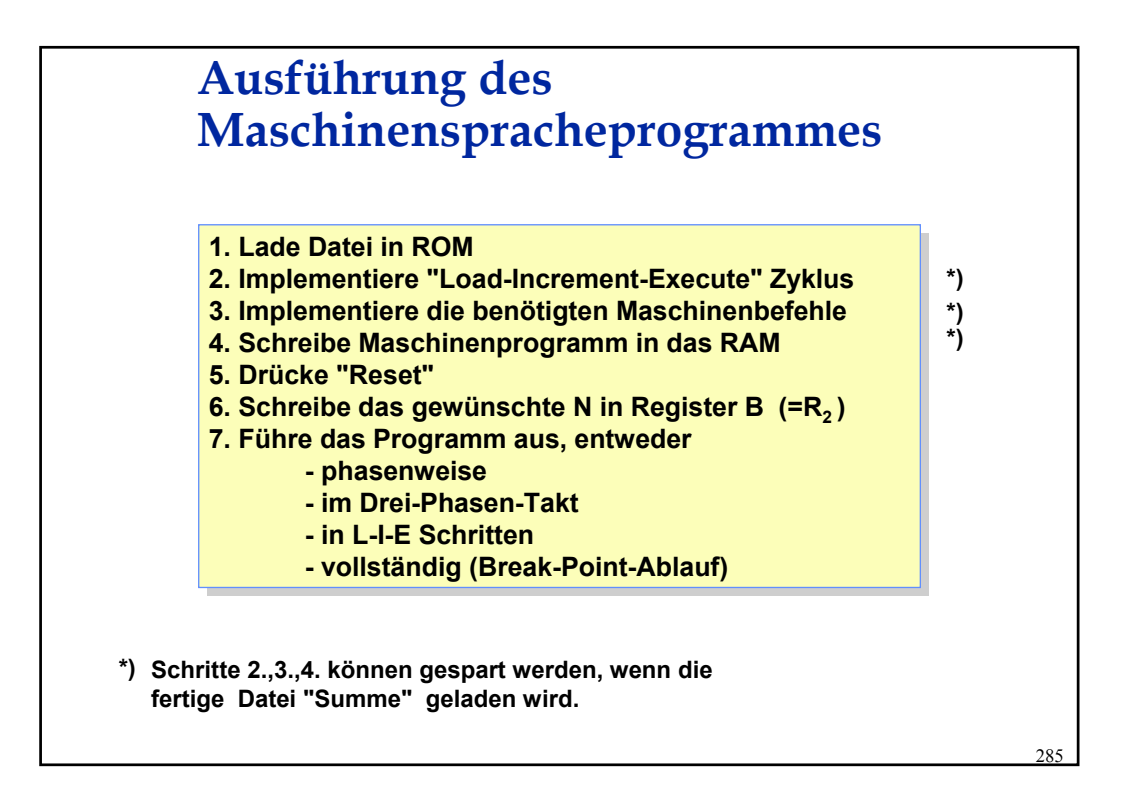